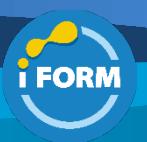

Durée : 3 jours soit 21 heures and the set of the set of the set of the set of the set of the set of the set of the set of the set of the set of the set of the set of the set of the set of the set of the set of the set of

### Public visé :

Cette formation est destinée aux administrateurs Azure qui migrent et gèrent des solutions SAP sur Azure. Les administrateurs Azure gèrent les services cloud qui couvrent les capacités de stockage, de mise en réseau et de cloud de calcul, avec une compréhension approfondie de chaque service tout au long du cycle de vie informatique. Ils reçoivent les demandes des utilisateurs finaux pour de nouvelles applications cloud et formulent des recommandations sur les services à utiliser pour des performances et une évolutivité optimales, ainsi que pour provisionner, dimensionner, surveiller et ajuster selon les besoins. Ce rôle nécessite la communication et la coordination avec les fournisseurs. Les administrateurs Azure utilisent le portail Azure et, à mesure qu'ils deviennent plus compétents, ils utilisent PowerShell et l'interface de ligne de commande.

#### Pré-requis :

Avant de suivre ce cours, les étudiants doivent avoir :

- Expérience pratique avec les solutions Azure IaaS et PaaS, y compris VM, VNet, Load Balancers, Storage (Blob, Files, Disks).
- Compréhension des technologies de virtualisation sur site et dans le cloud, notamment : les machines virtuelles, les réseaux virtuels et les disques durs virtuels.
- Compréhension de la configuration réseau, y compris TCP/IP, système de noms de domaine (DNS), réseaux privés virtuels (VPN), pare-feu et technologies de cryptage.
- Compréhension des concepts d'Active Directory
- Expérience avec les environnements Linux/Unix.
- Solide connaissance des applications SAP, SAP HANA, S/4HANA, SAP NetWeaver, SAP BW, serveurs OS pour applications et bases de données SAP.
- Compréhension du déploiement et de la configuration de SAP HANA.
- Expérience pratique de l'administration SAP HANA.

Cours préalables (ou connaissances équivalentes et expérience pratique) :

- Administrateur Azure AZ-104
- Connaissance des produits SAP tels que SAP HANA ou SAP NetWeaver

#### Objectifs pédagogiques :

- Examiner le déploiement haute disponibilité SAP NetWeaver multi-SID à 3 niveaux.
- Configurer un cluster de basculement Windows Server pour une instance SAP ASCS-SCS.
- Explorer les options de haute disponibilité et de reprise après sinistre d'Azure pour les charges de travail SAP.
- Analyser les stratégies de migration des systèmes SAP vers Microsoft Azure.
- Comparer les options de migration classiques.
- Explorer la migration optimisée pour les temps d'arrêt.
- Examiner les meilleures pratiques de migration de bases de données très volumineuses.
- Découvrir les services de surveillance, de journalisation et d'alerte, notamment Azure Monitor et Log Analytics.
- Explorer les mises à jour du système d'exploitation et de la charge de travail pour les machines virtuelles Azure.
- Comprendre comment tarifer les solutions basées sur une machine virtuelle Azure et les licences, tarifs et prise en charge pour les charges de travail SAP sur Azure.

#### Modalités pédagogiques :

Session dispensée en présentiel ou téléprésentiel, selon la modalité inter-entreprises ou intra-entreprises sur mesure.

La formation est animée par un(e) formateur(trice) durant toute la durée de la session et présentant une suite de modules théoriques clôturés par des ateliers pratiques validant l'acquisition des connaissances. Les ateliers peuvent être accompagnés de Quizz.

L'animateur(trice) présente la partie théorique à l'aide de support de présentation, d'animation réalisée sur un environnement de démonstration.

En présentiel comme en téléprésentiel, l'animateur(trice) accompagne les participants durant la réalisation des ateliers.

#### Moyens et supports pédagogiques :

#### **Cadre présentiel**

Salles de formation équipées et accessibles aux personnes à mobilité réduite.

- Un poste de travail par participant
- Un support de cours numérique ou papier (au choix)
- Un bloc-notes + stylo
- Vidéoprojection sur tableau blanc
- Connexion Internet
- Accès extranet pour partage de documents et émargement électronique

### **Cadre téléprésentiel**

Session dispensée via notre solution iClassroom s'appuyant sur Microsoft Teams.

- Un compte Office 365 par participant
- Un poste virtuel par participant
- Un support numérique (PDF ou Web)
- Accès extranet pour partage de documents et émargement électronique

# Modalités d'évaluation et suivi :

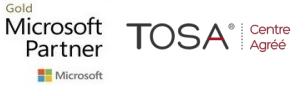

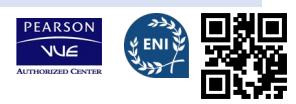

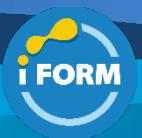

### **Avant**

Afin de valider le choix d'un programme de formation, une évaluation des prérequis est réalisée à l'aide d'un questionnaire en ligne ou lors d'un échange avec le formateur(trice) qui validera la base de connaissances nécessaires.

# **Pendant**

Après chaque module théorique, un ou des ateliers pratiques permettent la validation de l'acquisition des connaissances. Un Quizz peut accompagner l'atelier pratique.

### **Après**

Un examen de certification si le programme de formation le prévoit dans les conditions de l'éditeur ou du centre de test (TOSA, Pearson Vue, ENI, PeopleCert) **Enfin**

Un questionnaire de satisfaction permet au participant d'évaluer la qualité de la prestation. **Description / Contenu**

#### **Module 1 : Explorer Azure pour les charges de travail SAP**

- Découvrez le partenariat SAP et Microsoft
- Explorez vos options avec SAP sur Azure
- Évaluer les composants Microsoft
- Quizz

#### **Module 2 : Découvrez les termes et significations courants pour SAP sur Azure**

- Découvrez les termes et significations courants : SAP
- Découvrez les termes et significations courants : Déploiements SAP sur Azure
- Découvrez les termes et significations courants : Azure
- Quizz

#### **Module 3 : Identifier les configurations certifiées SAP**

- Découvrez les prérequis généraux pour la prise en charge de SAP dans les environnements Cloud Public
- Identifier les options de déploiement des solutions SAP sur Azure
- Découvrez les machines virtuelles Azure prises en charge pour les produits SAP sous Windows et Linux
- Découvrir les machines virtuelles Azure prises en charge pour les instances SAP NetWeaver
- Découvrez les systèmes d'exploitation certifiés SAP pour les machines virtuelles Azure
- Découvrez les certifications et configurations SAP exécutées sur Microsoft Azure
- Quizz

#### **Module 4 : Examiner SAP NetWeaver avec AnyDB sur des machines virtuelles Azure**

- Explorez SAP NetWeaver avec AnyDB sur des machines virtuelles Azure
- Reconnaître les composants architecturaux
- Examiner un exemple de flux de travail fonctionnel
- Quizz

#### **Module 5 : Examiner SAP S/4HANA sur les machines virtuelles Azure**

- Explorez SAP S/4HANA sur des machines virtuelles Azure
- Reconnaître les composants architecturaux
- Examiner un exemple de flux de travail fonctionnel
- Quizz

#### **Module 6 : Explorer Azure pour le calcul SAP**

- Planifier la mise en œuvre des solutions SAP
- Explorer les machines virtuelles (VM) Azure
- Examiner les tailles de machines virtuelles compatibles vCPU limitées
- Mettre à l'échelle les machines virtuelles Azure
- Examiner les considérations de mise à l'échelle de la machine virtuelle Azure
- Microsoft TOSA<sup>®</sup> Centre Partner Microsof
- Explorer l'allocation de la bande passante du réseau
- Explorer les flux de données
- Examiner les considérations relatives au calcul de la machine virtuelle Azure
- Implémenter et vérifier la haute disponibilité SAP HANA sur les machines virtuelles Azure
- Quizz

#### **Module 7 : Explorer Azure pour la mise en réseau SAP**

- Explorer les réseaux virtuels Azure
- Pensez à l'adressage IP
- Explorer la résolution de noms
- Explorez le réseautage accéléré
- Explorer l'équilibreur de charge Azure
- Examiner les considérations relatives à la mise en réseau des machines virtuelles Azure
- Examiner les considérations d'équilibrage de charge
- Explorer le gestionnaire de trafic Azure
- Explorer la porte d'entrée Azure
- Explorer le pare-feu Azure
- Envisager des changements de mise en réseau pour les machines virtuelles Azure
- Examiner les configurations de routage Azure
- Explorer la connectivité du réseau virtuel
- Explorer les options de protection contre le déni de service distribué (DDoS)
- Examiner le centre de données virtuel
- Explorer la connectivité entre sites
- Explorer SAProuter
- Examiner la prise en charge de la mise en réseau d'Azure pour les charges de travail SAP
- Quizz

### **Module 8 : Explorer Azure pour le stockage SAP**

- Explorer les types de stockage Azure
- Explorer les fichiers Azure
- Examiner les disques de machines virtuelles Azure
- Reconnaître les images et les disques des machines virtuelles
- Explorer les disques managés et non managés
- Explorer la mise en cache pour les machines virtuelles et les disques de données
- **Explore Write Accelerator**
- Examiner le dimensionnement général de la base de données
- Examiner les considérations relatives au stockage de la machine virtuelle Azure
- Examiner SAP HANA Dynamic Tiering 2.0
- Explorer les bonnes pratiques des disques de machine virtuelle Azure
- Explorer le stockage NFS de la machine virtuelle Azure
- Explore Azure virtual machine SMB storage
- Examiner les configurations de stockage de la machine virtuelle SAP HANA Azure

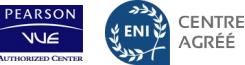

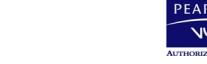

- Explorez les solutions avec Premium Storage et Azure Write Accelerator pour les machines virtuelles Azure M-Series
- Explorer la configuration du stockage sur disque Azure Ultra pour SAP HANA
- Explorer les volumes NFS v4.1 sur Azure NetApp Files
- Examiner le dimensionnement des bases de données HANA sur Azure NetApp Files
- Quizz

#### **Module 9 : Explorer les bases de données Azure pour SAP**

- Explorer la prise en charge des bases de données d'Azure pour les charges de travail SAP
- Explorer SQL Server
- Pensez à la compression de la base de données
- Stockez les fichiers de base de données directement sur Azure Blob Storage
- Explorer la sécurité de la machine virtuelle Azure
- Tenir compte des recommandations de sécurité pour le stockage Blob
- Appliquer le chiffrement de données transparent SQL Server
- Explorer l'extension du pool de mémoire tampon SQL Server 2014
- Examiner les recommandations d'Oracle
- Quizz

#### Ateliers :

- Implémenter le clustering Linux pour SAP sur des machines virtuelles Azure
- Implémenter le clustering Windows pour SAP sur des machines virtuelles Azure

#### **Module 10 : Explorer les services d'identité pour SAP sur Azure**

- Découvrez l'authentification, l'autorisation et le contrôle d'accès des machines virtuelles Azure
- Explore Azure Active Directory (Azure AD)
- Découvrez l'authentification SAP Cloud Platform Identity
- Intégrez Azure Active Directory à SAP Fiori
- Intégrer Azure Active Directory à SAP HANA
- Intégrer Azure Active Directory à SAP NetWeaver
- Intégrez Active Directory à l'authentification unique SAP (Kerberos-SPNEGO)
- Découvrir les services de domaine Active Directory (AD DS)
- Explorer les scénarios principaux à l'aide des services de domaine Active Directory et des machines virtuelles Azure
- Découvrir les services de domaine Azure Active Directory (Azure AD DS)
- Intégrer Linux aux services de domaine Active Directory
- Quizz

#### **Module 11 : Explorer la gestion à distance pour SAP sur Azure**

- Envisagez la gestion à distance des machines virtuelles Azure
- Configurer le connecteur Azure pour SAP Landscape Management
- Explorer la gestion des accès
- Explorez le Bastion d'Azur
- Examiner l'accès aux machines virtuelles juste-à-temps (JIT)
- Quizz

# **Module 12 : Explorer la gouvernance et la gérabilité de SAP sur Azure**

- Explorer Azure Resource Manager
- Examiner les modèles Azure Resource Manager
- Explorer la structure et le schéma du modèle Azure Resource Manager
- Examiner le contrôle d'accès basé sur les rôles (RBAC)

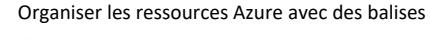

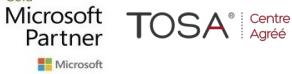

#### • Explorer la politique Azure

- Explorer les groupes de gestion
- Explorer l'automatisation d'Azure
- Découvrez les services de sécurité et de conformité
- Quizz

#### **Module 13 : Déployer des implémentations à instance unique de SAP sur Azure (2 niveaux et 3 niveaux)**

- Explorer les méthodologies de déploiement
- Déployer via des modèles Azure Resource Manager
- Installer manuellement SAP HANA à instance unique sur des machines virtuelles Azure
- Préparer les machines virtuelles Azure pour une installation manuelle de SAP HANA
- Découvrez les étapes clés de l'installation de SAP HANA à l'aide de SAP SWPM
- Découvrez les étapes clés de l'installation de SAP HANA à l'aide de HDBLCM
- Implémenter la montée en charge de SAP HANA
- Quizz

### **Module 14 : Implémenter la haute disponibilité dans SAP NetWeaver avec AnyDB sur des machines virtuelles Azure**

- Implémenter la haute disponibilité dans SAP NetWeaver avec AnyDB sur des machines virtuelles Azure
- Examiner le déploiement d'AnyDB haute disponibilité SAP NetWeaver à 3 niveaux SID unique
- Examiner le déploiement AnyDB haute disponibilité SAP NetWeaver multi-SID à 3 niveaux
- Définissez les adresses IP DNS requises
- Ajouter des entrées de registre sur les deux nœuds de cluster de l'instance SAP ASCS-SCS
- Configurer un cluster de basculement Windows Server pour une instance SAP ASCS-SCS
- Installez SIOS DataKeeper Cluster Edition pour le disque partagé du cluster SAP ASCS-SCS
- Implémenter un partage NFS hautement disponible
- Quizz

### Ateliers :

- Implémenter l'architecture SAP sur des machines virtuelles Azure exécutant Linux
- Implémenter l'architecture SAP sur des machines virtuelles Azure exécutant Windows

### **Module 15 : Implémenter la haute disponibilité pour les charges de travail SAP dans Azure**

- Découvrez la prise en charge de la haute disponibilité et de la reprise après sinistre d'Azure pour les charges de travail SAP
- Découvrez la haute disponibilité des charges de travail SAP
- Examiner le clustering de basculement
- Explorer les scénarios de déploiement
- Découvrez la haute disponibilité des serveurs d'applications SAP
- Découvrez la haute disponibilité des instances SAP ASCS-SCS

### **Module 16 : Implémenter la reprise après sinistre pour les charges de travail SAP dans Azure**

- Explorer la reprise après sinistre des charges de travail SAP
- Explorer une disponibilité simple entre deux régions Azure
- Combiner la disponibilité au sein d'une région et entre les régions
- Explorer la récupération de site
- Implémentez la reprise après sinistre pour les déploiements SAP dans les régions Azure avec Azure Site Recovery

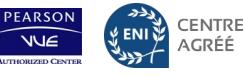

IFORM

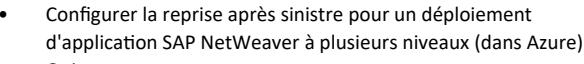

• Quizz

### **Module 17 : Effectuer des sauvegardes et des restaurations pour les charges de travail SAP sur Azure**

- Explorer la sauvegarde et la restauration des machines virtuelles Azure
- Examiner la sauvegarde cohérente avec les applications des machines virtuelles Azure Linux
- Explorer la sauvegarde des applications
- Explorer la sauvegarde de base de données
- Explorer la sauvegarde SAP HANA
- Mettre en œuvre la stratégie de planification des sauvegardes SAP HANA
- Explorer les sauvegardes de niveau fichier SAP HANA
- Créer des sauvegardes basées sur des instantanés SAP HANA
- Explorer la sauvegarde SQL Server vers URL (stockage Azure)
- Explorer les sauvegardes d'instantanés de fichiers SQL Server
- Explorer la sauvegarde Oracle
- Explorer les sauvegardes SQL Server
- Configurer la reprise après sinistre pour SQL Server
- Quizz

### **Module 18 : Utiliser la liste de contrôle de planification et de déploiement pour les charges de travail SAP sur Azure**

- Examiner la liste de contrôle de planification et de déploiement de la charge de travail SAP
- Explorer la phase de préparation et de planification du projet
- Découvrir la phase pilote
- Explorer la phase de non-production
- Découvrez la phase de préparation de la production
- Explorer la phase Go Live
- Explorer la phase de post-production

### **Module 19 : Explorer les options de migration pour SAP sur Azure**

- Analyser les stratégies de migration des systèmes SAP vers Microsoft Azure
- Migrer vers SAP S/4HANA depuis SAP Business Suite
- Comparez la migration classique avec l'option de migration de base de données SAP (DMO)
- Analyser la méthodologie de l'option de migration de la base de données SAP
- Explorez la migration en une étape DMO avec option de déplacement du système
- Explorez la migration en deux étapes Lift and Shift suivi de DMO
- Découvrez le DMO optimisé pour les temps d'arrêt
- Quizz

### **Module 20 : Migrer de très grandes bases de données (VLDB) vers Azure pour SAP**

- Explorer la migration de bases de données très volumineuses
- Optimiser le système source
- Optimiser le système source avancé
- Optimiser le téléchargement sur le réseau
- Optimiser le système cible
- Créer des documents de projet de migration recommandés
- Surveiller la migration
- Examiner les meilleures pratiques de migration de bases de
- données très volumineuses
- Quizz

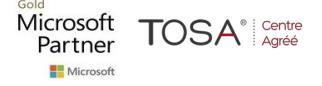

# **Module 21 : Explorer les exigences de surveillance d'Azure pour les charges de travail SAP** • Explorer les exigences de surveillance d'Azure pour les charges de

- travail SAP
- Examiner les services de surveillance, de journalisation et d'alerte
- Explorer les considérations relatives à la surveillance des machines virtuelles Azure
- Résoudre les problèmes de surveillance améliorée Azure pour SAP
- Explorer Azure Monitor et Log Analytics
- Explorer les alertes SAP HANA
- Examiner les outils de diagnostic
- Explorer les mises à jour du système d'exploitation et de la charge de travail pour les machines virtuelles Azure
- Quizz

### **Module 22 : Configurer l'extension Azure Enhanced Monitoring pour SAP**

- Explorer l'extension Azure Enhanced Monitoring pour SAP
- Configurer l'extension Azure Enhanced Monitoring pour SAP
- Quizz

#### **Module 23 : Découvrez les licences, les tarifs et la prise en charge de SAP sur les machines virtuelles Azure**

- Prix des solutions basées sur la machine virtuelle Azure
- Découvrez les licences, les tarifs et la prise en charge d'Azure pour les charges de travail SAP
- Quizz

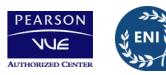

CENTRE

ACRÉÉ